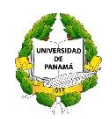

# UNIVERSIDAD DE PANAMÁ CENTRO REGIONAL UNIVERSITARIO DE AZUERO FACULTAD DE ARQUITECTURA Y DISEÑO ESCUELA DE DISEÑO INDUSTRIAL DE PRODUCTOS

PROPUESTA DE SEMINARIO 2017

# **"ELABORACIÓN DE PROYECTOS DE DISEÑO CON USO DE SKETCHUP Y LAYOUT"**

POR:

Mgtr. HÉCTOR SAMUEL RODRÍGUEZ TEJADA

Chitré, 29 de diciembre de 2016

#### **GENERALIDADES:**

**a. Nombre de la unidad académica:** Escuela de Diseño Industrial de Productos, Facultad de Arquitectura y Diseño, Centro Regional Universitario de Azuero.

**b. Título del taller:** Elaboración De Proyectos De Diseño Con Uso De Sketchup Y LayOut.

- **c. Duración:** 40 horas (20 horas presenciales, 20 horas semipresenciales). **Fecha:** del 1 al 5 de mayo de 2017. **Horario:** 5.00 p.m. a 9:00 p.m.
- **d. Costo:** treintaicinco balboas (B/.35.00). **Certificación:** cinco balboas (B/.5.00).
- **e. Responsable del taller:** M g t r . Héctor Samuel Rodríguez Tejada, Profesor Especial III, Tiempo Parcial.
- **f. Responsable de la elaboración del programa**: Mgtr. Héctor Samuel Rodríguez Tejada.
- **g. Fecha de elaboración del programa:** Segundo Semestre de 2016
- **h. Participantes:** técnicos y especialistas en todas las ramas del diseño, estudiantes de diseño industrial de productos, artes aplicadas, diseño gráfico, diseño de interiores, diseño de modas, dibujo arquitectónico, arquitectura y público en general. **Cupos:** veinticinco (25) participantes.
- **i. Perfil de ingreso:** Ser organizado y tener una base en curso de informática básica.
- **j. Perfil de egreso:** al finalizar el curso los participantes estarán en capacidad de presentar proyectos de diseño en su área de especialidad, utilizando los programas de Sketchup y LayOut.
- **k. Instrumento de evaluación:** Los estudiantes deberán entregar impreso el proyecto final asignado, con lo establecido en clases (color, tamaño de hoja, etc.)

#### **CONTENIDO DE LA PROGRAMACIÓN:**

**a. Justificación:** Actualmente, para poder dar un valor añadido y diferencial a las propuestas de diseño, es imprescindible saber transmitir nuestras ideas de manera visual, ordenada y rápida. El uso de modelos 3D permite a los diseñadores conocer los aspectos formales y técnicos más relevantes de un proyecto, y hace que resulte mucho más sencillo comunicar detalles del diseño y compartir ideas con especialistas y clientes. Sketchup es un programa de dibujo con el que se pueden crear, modificar y compartir modelos 3D. Además debido a que su manejo es bastante intuitivo y a que resulta más sencillo que cualquier otro software de CAD su uso está cada vez más extendido.

**b. Descripción:** Se trata de un curso teórico-práctico en el que tras cada sesión teórica se realizaran ejercicios prácticos que incluyan los conceptos explicados en la parte de teoría recién impartida. En caso de que parte de la exposición teórica lo requiera ésta irá acompañada de ejemplos realizados por el docente.

Tras cada uno de los bloques de los que consta el seminario se destinaran unas horas para que el alumno vaya desarrollando un trabajo practico que deberá ir completando conforme avance el seminario de manera que para el final del seminario cada uno de los alumnos haya realizado un trabajo que incorpore todos los conceptos que se hayan ido viendo a lo largo del seminario.

#### **c. Objetivo General:**

o Dotar al alumnado de una herramienta potente y de fácil manejo para que éste sea capaz de dibujar de manera ágil y rápida en 3D. Esto les permitirá visualizar ideas gráficamente y ayudará a mejorar la interfaz comunicativa con los clientes.

#### **d. Objetivos específicos:**

- o Proporcionar al diseñador las herramientas necesarias, para modelar objetos tridimensionales rápidamente, con exactitud en una plataforma intuitiva, ya que Google SketchUp Pro, es una de las plataformas 3D más difundida y con más demanda en todo el mundo, por su rapidez de aprendizaje y gran alcance (Materiales, Layout de SketchUp, Google Earth, Photomatch y exportación a vídeo).
- o Utilizar herramientas de modelado, estilos y materiales de la última versión de Sketchup pro.
- o Crear tus propias plantillas para representar tu proyecto de manera profesional.
- o Importa Exporta desde AUTOCAD.
- o Animación 3D y recorrido virtual.

#### **e. Metodologia:**

La metodología a seguir es ir avanzando a lo largo del itinerario de aprendizaje, que cuenta con cinco módulos, en los cuales hay una serie de temas y ejercicios. Para su evaluación, el participante deberá completar todos los ejercicios prácticos propuestos en el curso. La certificación será remitida al participante una vez se haya comprobado que ha completado el itinerario de aprendizaje satisfactoriamente y la participación del 75 % de asistencia al seminario.

#### **f. Contenidos:**

#### **MODULO 1. Interface:**

- o El entorno de programa.
- o Estructura interna del programa.
- o Trabajando sobre las vistas, traslación, rotación y zoom.
- o Configuración por defecto y personalización del entorno.
- o Menú principal, menú de vistas, información y errores.
- o Métodos de selección.
- o Manipuladores, ejes y pivotes.
- o Atajos de teclado y funciones de Sketchup.
- o Los nodos, elementos y formas de trabajo.

#### **MODULO 2. Modelado:**

o Aplicar y editar Materiales.

- o Estilos de SketchUp edición y creación de nuevos estilos.
- o Bibliotecas de componentes.
- o Principios del modelado en 3 dimensiones.
- o Distribución estructura de los modelos.
- o Vinculación de Autocad con Sketchup. Importaciones–Exportaciones y salidas gráficas.
- o Layouts, confirguración de escenas.
- o Edición de sólidos.

#### **MODULO 3: Sección, Exportación e Importación.**

- o Planos de Sección.
- o Exportación –Importación AutoCAD.
- o Importación-Exportación JPG, PDF.

#### **MODULO 4: Modelado de Superficies.**

- o Caja de arena.
- o Photomatch crear un 3D a partir de una foto.
- o Modelador de superficies y planos de nivel.

#### **MODULO 5: Creación de Escenas y Presentación.**

- o Layout para presentaciones.
- o Creación de escenas.
- o Animación.
- **g. Cronogramas de actividades:** El seminario se desarrollará del 1 al 5 de mayo de 2017.

**h. Evaluación:** Los participantes deben de cumplir con el 75% de asistencia al seminario y realizar las asignaciones diarias de cada módulo.

#### **I. Bibliografía:**

http://sketchup.google.es/support/bin/topic.py?topic=8789

http://sketchup.google.com/3dwarehouse/

http://earth.google.es/

http://sketchup.google.es/support/bin/answer.py?answer=36241&topic=8539

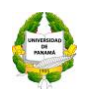

#### UNIVERSIDAD DE PANAMÁ CENTRO REGIONAL UNIVERSITARIO DE AZUERO FACULTAD DE ARQUITECTURA Y DISEÑO ESCUELA DE DISEÑO INDUSTRIAL DE PRODUCTOS SEMINARIO

### **"ELABORACIÓN DE PROYECTOS DE DISEÑO**

#### **CON USO DE SKETCHUP Y LAYOUT"**

**MODULO 1. Interface Fecha**: 1 de mayo de 2017.

**Objetivo Particular:** Aprenderse a mover en el entorno 3D de Sketchup (dentro del programa y dentro de un modelado 3D)

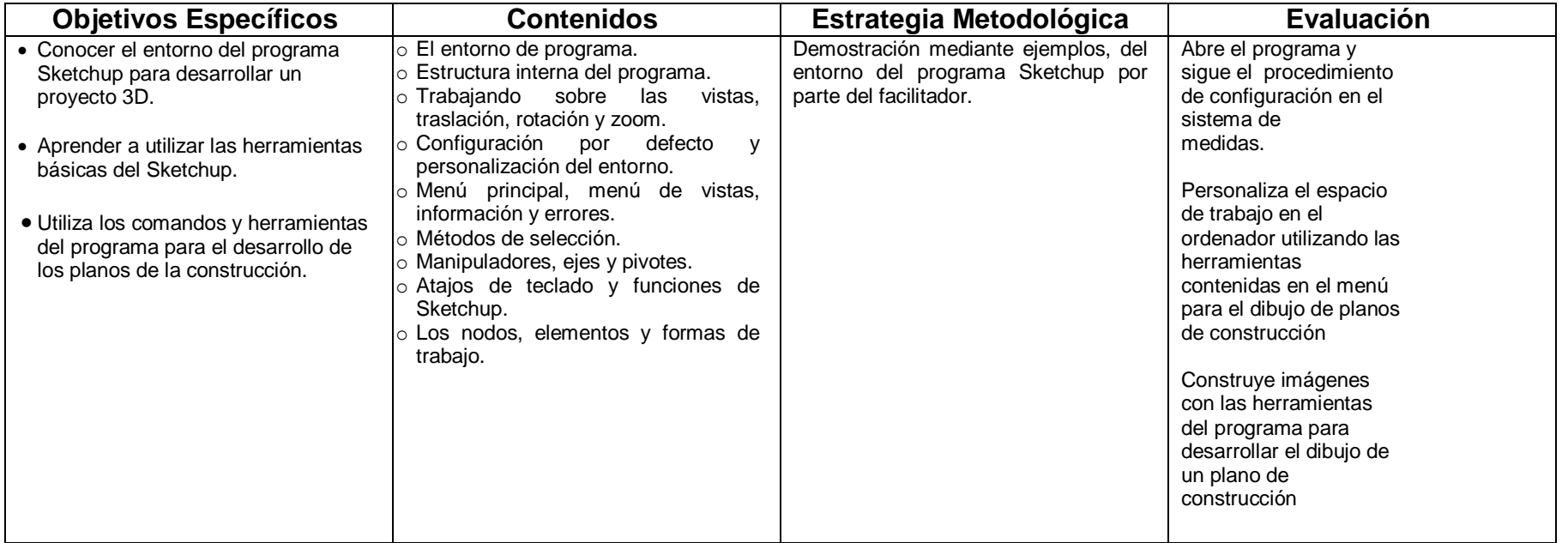

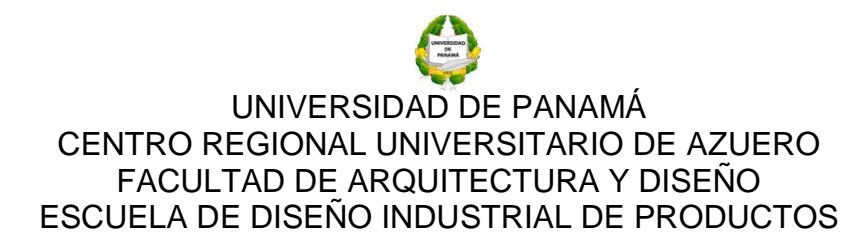

### **"ELABORACIÓN DE PROYECTOS DE DISEÑO**

#### **CON USO DE SKETCHUP Y LAYOUT"**

#### **MODULO 2. Modelado Fecha**: 1, 2, 3 de mayo de 2017.

**Objetivo Particular:** Crear distintas figuras en 3D, tanto de mobiliario como de espacios arquitectónicos, para la aplicación de materiales y texturas e implementación de otras herramientas de diseño.

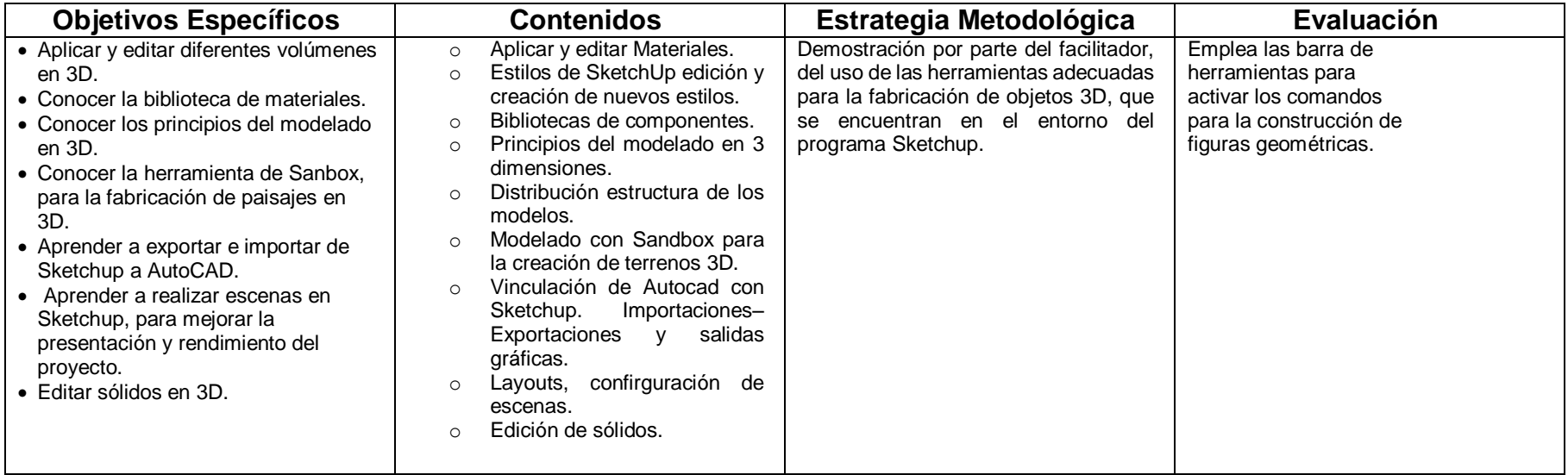

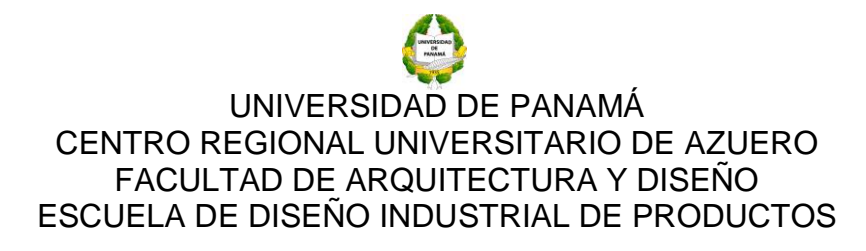

#### **"ELABORACIÓN DE PROYECTOS DE DISEÑO**

#### **CON USO DE SKETCHUP Y LAYOUT"**

#### **MODULO 3: Sección, Exportación e Importación** e **intervidade en el estado Fecha**: 3 de mayo de 2017.

Objetivo Particular: Conocer cómo se hace una sección, exportación e importación de archivos de Sketchup a AutoCAD e importación de imágenes al proyecto desarrollado.

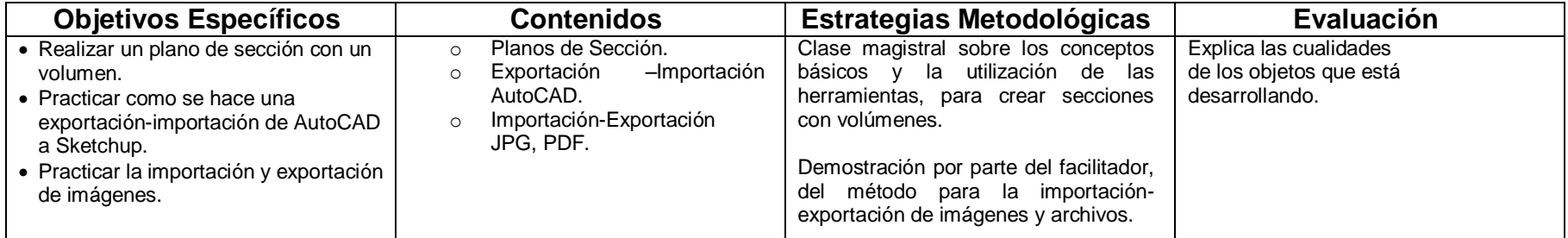

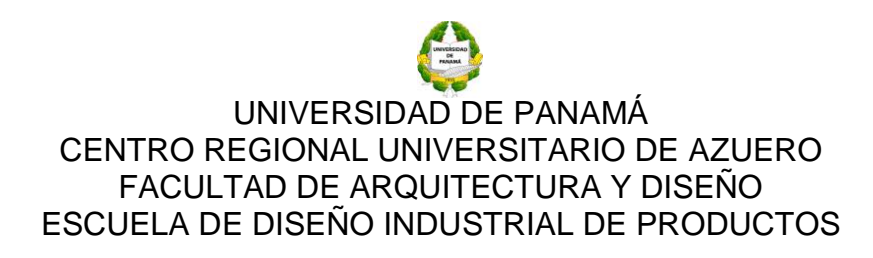

## **"ELABORACIÓN DE PROYECTOS DE DISEÑO**

#### **CON USO DE SKETCHUP Y LAYOUT"**

#### **MODULO 4: Modelado de Superficies** *MODULO 4: Modelado de Superficies* **Anticometer and Estado Fecha: 3,4 de mayo de 2017.**

**Objetivo Particular:** Conocer la herramienta: Caja de Arena e implementar el Photomatch, para crear superficies en Sketchup.

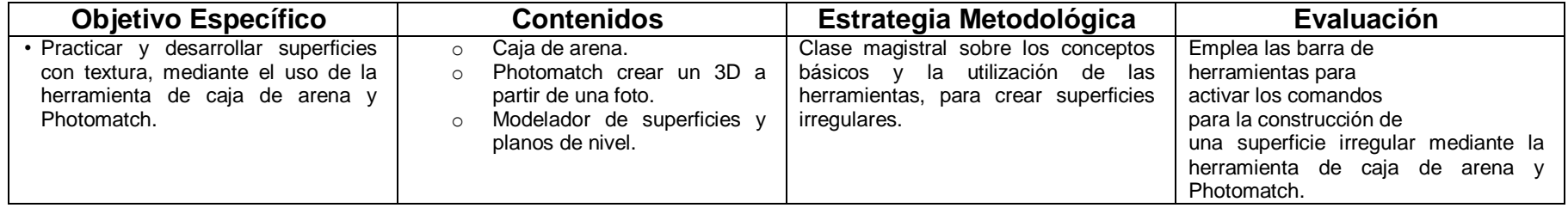

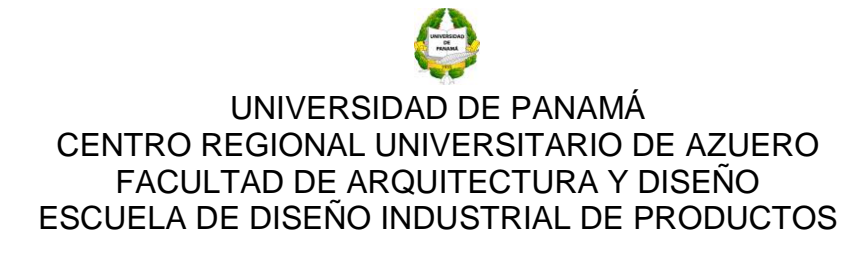

#### **"ELABORACIÓN DE PROYECTOS DE DISEÑO**

#### **CON USO DE SKETCHUP Y LAYOUT"**

#### **MODULO 5: Creación de Escenas y Presentación entranado en el escocio en el Fecha: 4,5 de mayo de 2017.**

**Objetivo Particular:** Realizar la presentación de un proyecto de diseño, utilizando los conceptos y herramientas del programa Sketchup Pro, en conjunto con la correcta configuración del programa LayOut.

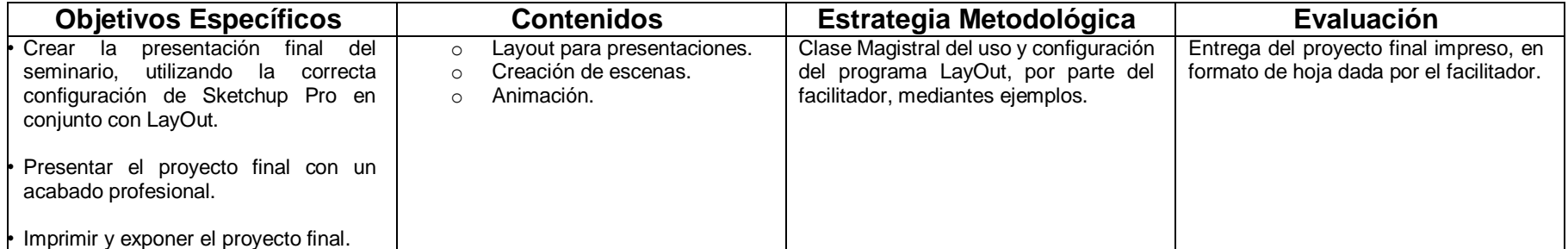

# Curriculum Vitae

Héctor Samuel Rodríguez Tejada Urbanización Los Perales, Monagrillo, Chitré-Herrera

Teléfonos: 910-1472, Cel.- 67683872 996-0854. e-mail: [hsrt1973@gmail.com](mailto:hsrt1973@gmail.com)

I. Datos Personales

Cédula: 6-81-626

Edad: 43 años

Fecha de Nacimiento: 13 de noviembre de 1973

Estado Civil: Casado

### II. Datos Generales

### 2.1 Educación

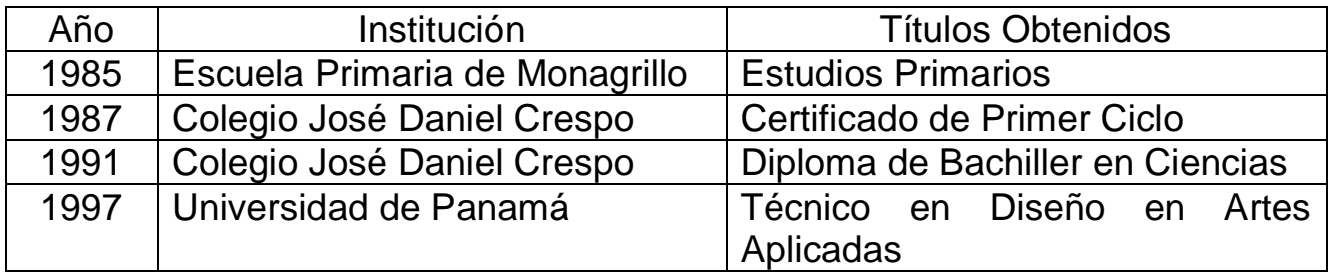

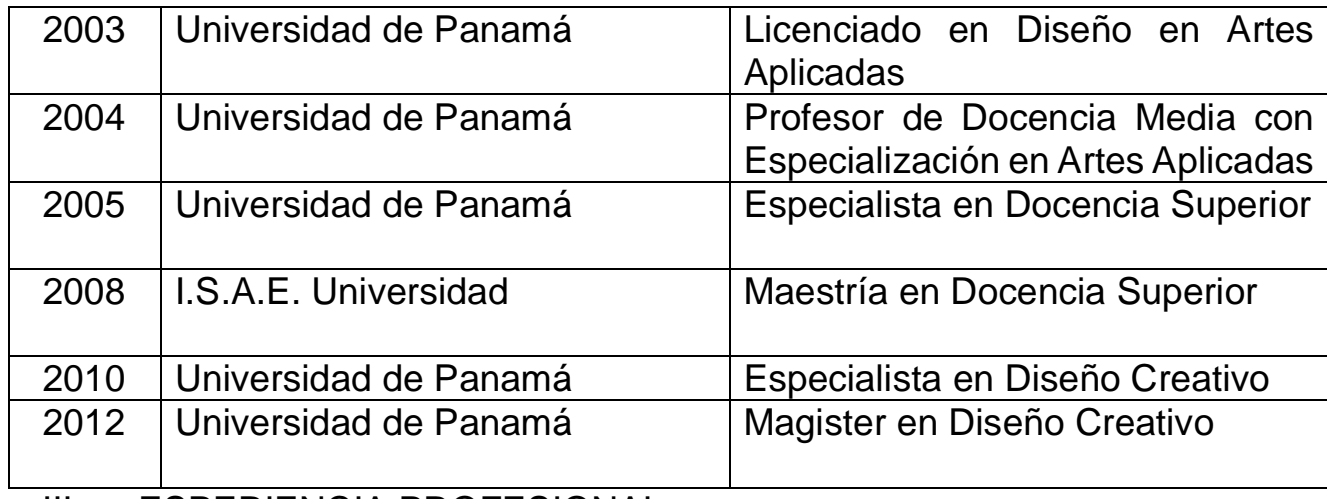

III. ESPERIENCIA PROFESIONAL

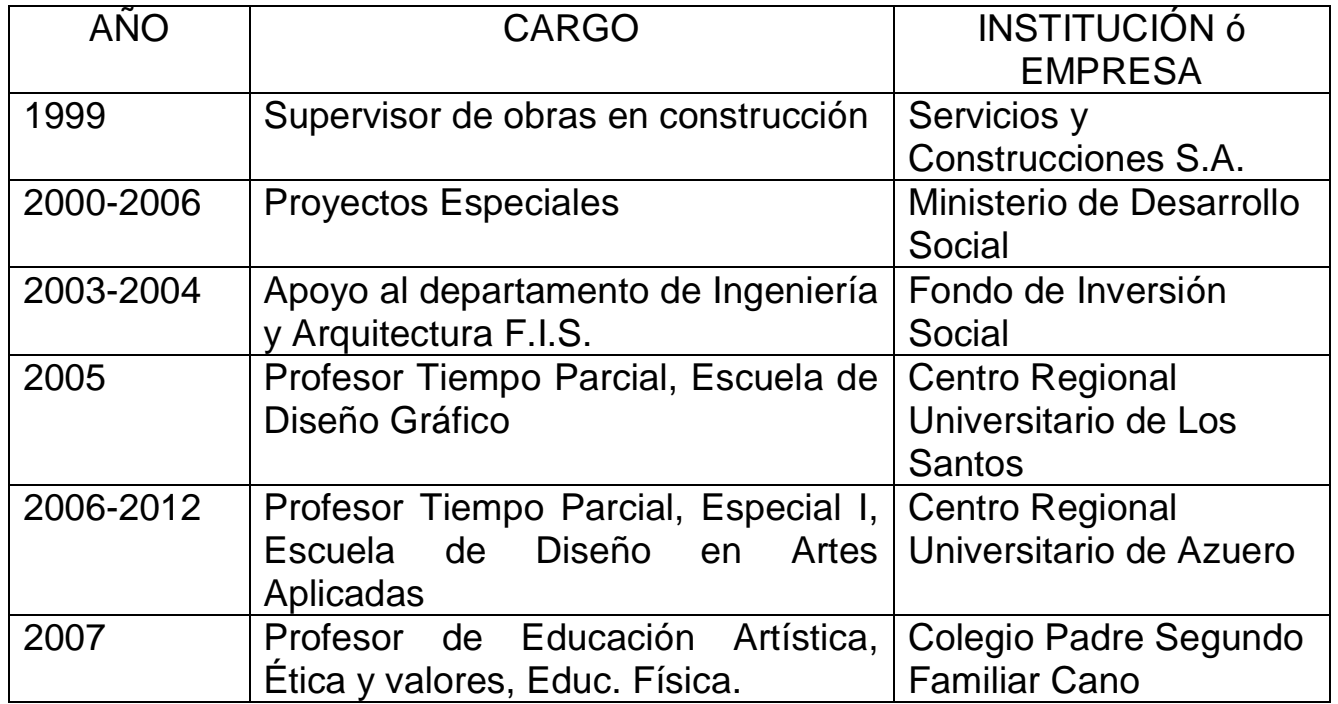

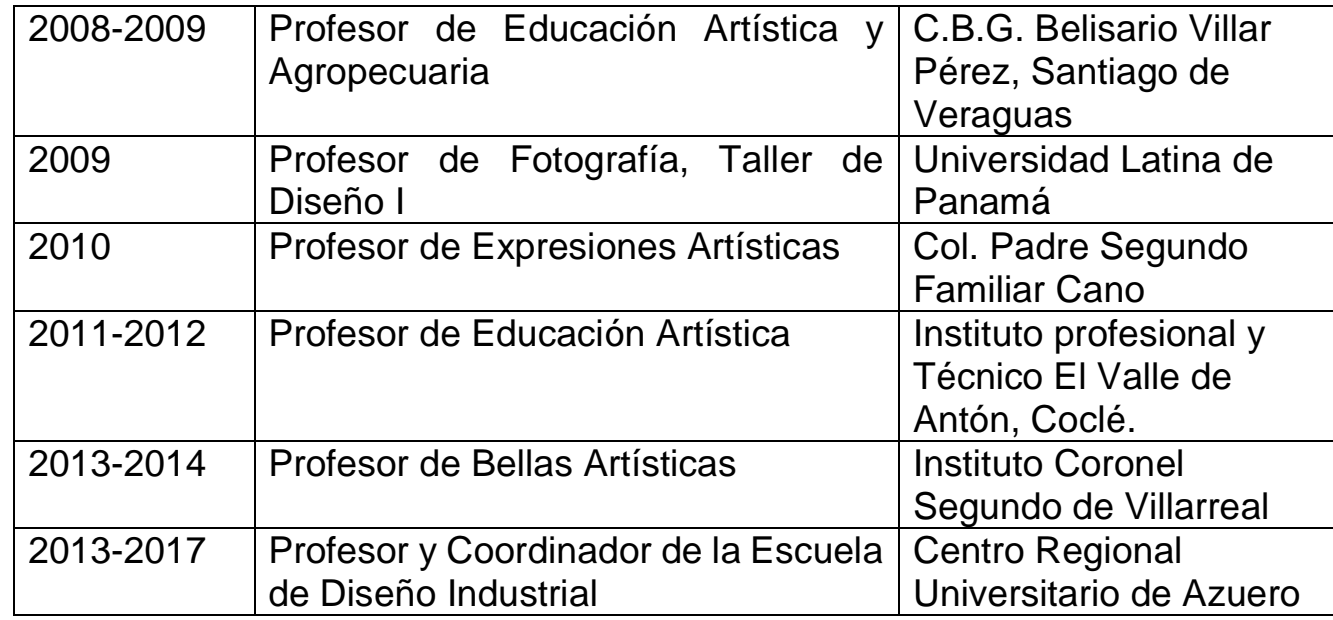

# IV. SEMINARIOS DICTADOS

Introducción al Dibujo Técnico, verano 2006.

Dibujo Natural y Pintura, verano 2007.